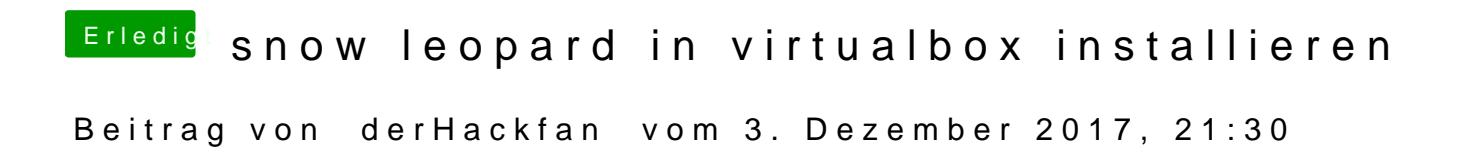

Ja dann weiß ich nicht worauf du wartest?

Auf meinem ASRock Z87 Pro 4 laufen die letzten drei Apple OS einwandfrei es gibt ein Ozmosis in unserer Datenbank und die Möglichkeit Clover Bootloa

An die Arbeit ... USB Installer Stick am Mac erstellen.